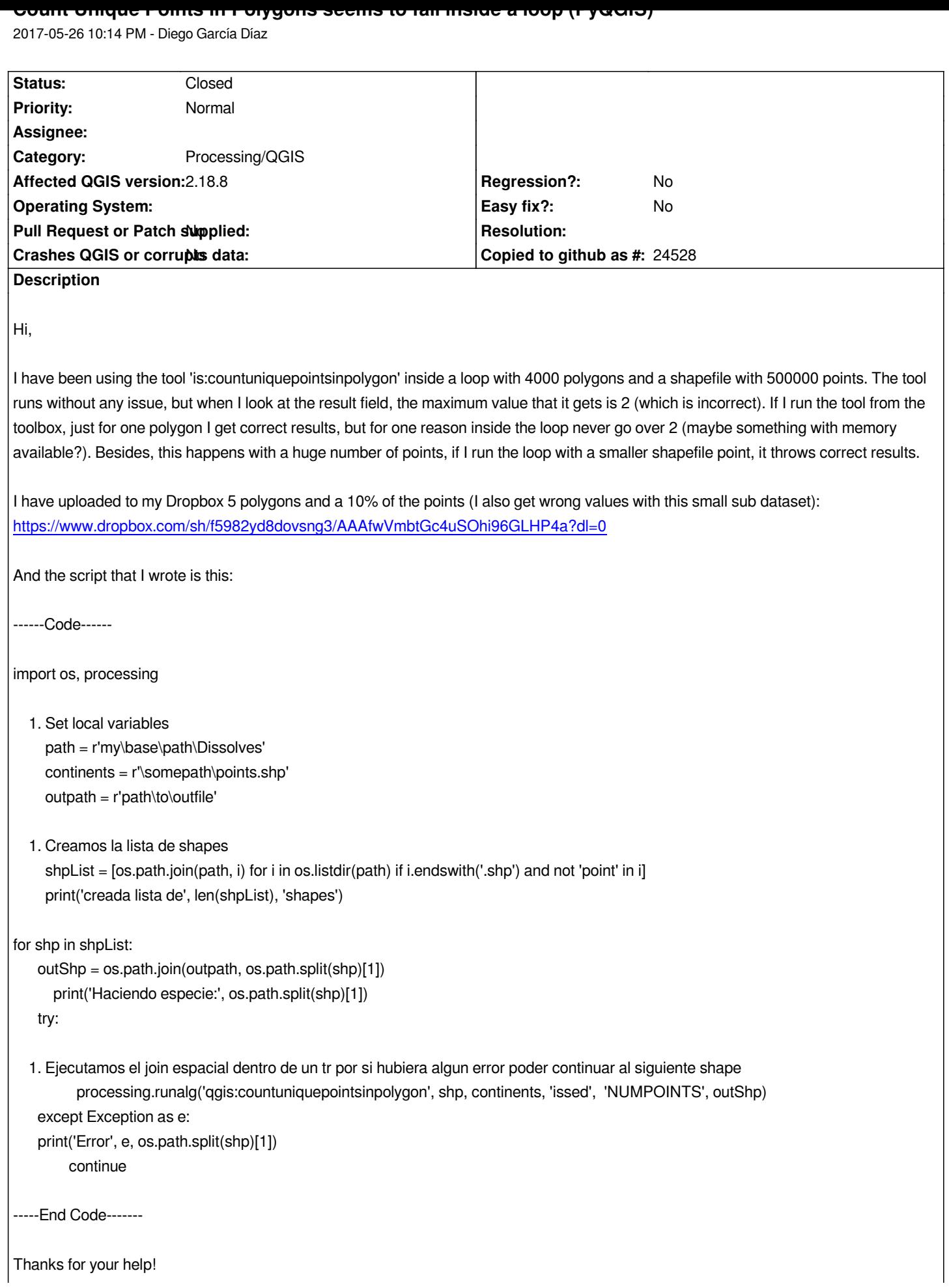

## **History**

# **#1 - 2017-05-26 11:42 PM - Giovanni Manghi**

- *Project changed from QGIS Redmine (QGIS bug tracker) to QGIS Application*
- *Easy fix? set to No*
- *Regression? set to No*
- *Crashes QGIS or corrupts data set to No*
- *Affected QGIS version set to 2.18.8*
- *Category changed from Any to Python plugins*

### **#2 - 2017-05-30 07:24 AM - evangelos vafeiadis**

*try:*

 *1. Ejecutamos el join espacial dentro de un tr por si hubiera algun error poder continuar al siguiente shape processing.runalg('qgis:countuniquepointsinpolygon', shp, continents, 'issed', 'NUMPOINTS', outShp)*

*Hello Giovanni,*

*your input parameters seem to be wrong. It's 'isseed' instead of 'issed'. Could you try again?*

## **#3 - 2017-05-30 07:36 AM - evangelos vafeiadis**

*PS. Can you assign the bug to me? I plan to a bit of extra code to catch an error like this.*

### **#4 - 2018-01-04 07:48 PM - Borys Jurgiel**

*- Category changed from Python plugins to Processing/QGIS*

*I'm updating the category. Unfortunately I have no idea how to assign it to you. Giovanni, are you around?*

## **#5 - 2018-02-02 09:14 AM - Alexander Bruy**

*- Status changed from Open to Feedback*

*Please check with latest 2.18 and master.*

### **#6 - 2018-05-16 02:22 PM - Alexander Bruy**

*- Status changed from Feedback to Closed*

*Closed for the lack of feedback. Please reopen if necessary.*